#### Design Patterns

- Back to generic OOP (not Java)
- Design patterns are generally reusable solutions to commonly occurring problems in software design
- We will spend some time looking at some patterns to:
  - Show you (hopefully) that OOP has some power
  - Demonstrate that naïve solutions may be bad
  - Give you a programmer's vocab.

#### Scenario

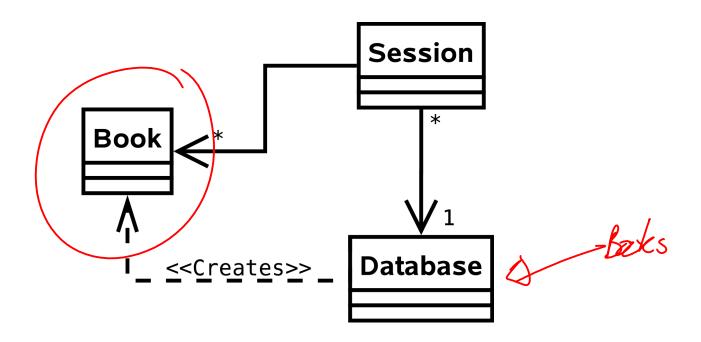

# Multiple Products I

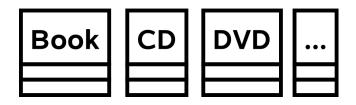

bor extensibility

# Multiple Products II

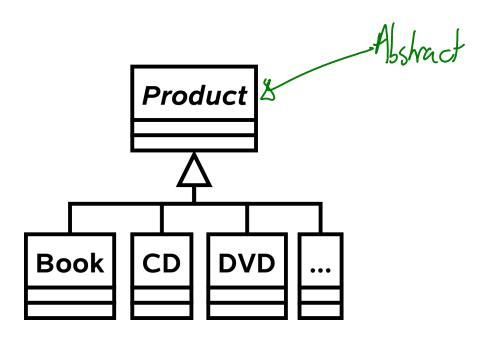

Problem: Want to support gift wrapped products

#### Decorator I

Add state to Product to describe whether or not we should wrap and how

```
public class Product {
    private boolean mWrap = false;
    private int mWrapType = 0;
    ...
}
```

#### Decorator II

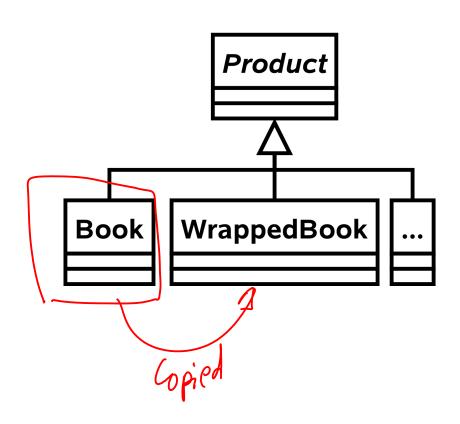

#### Decorator III

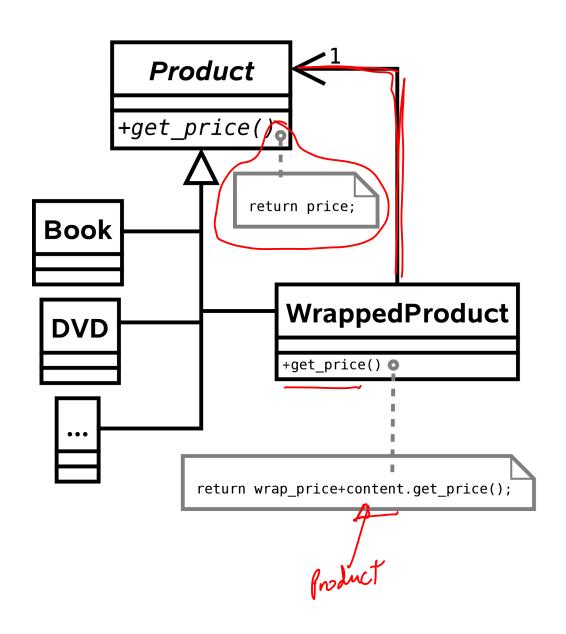

#### Decorator (General)

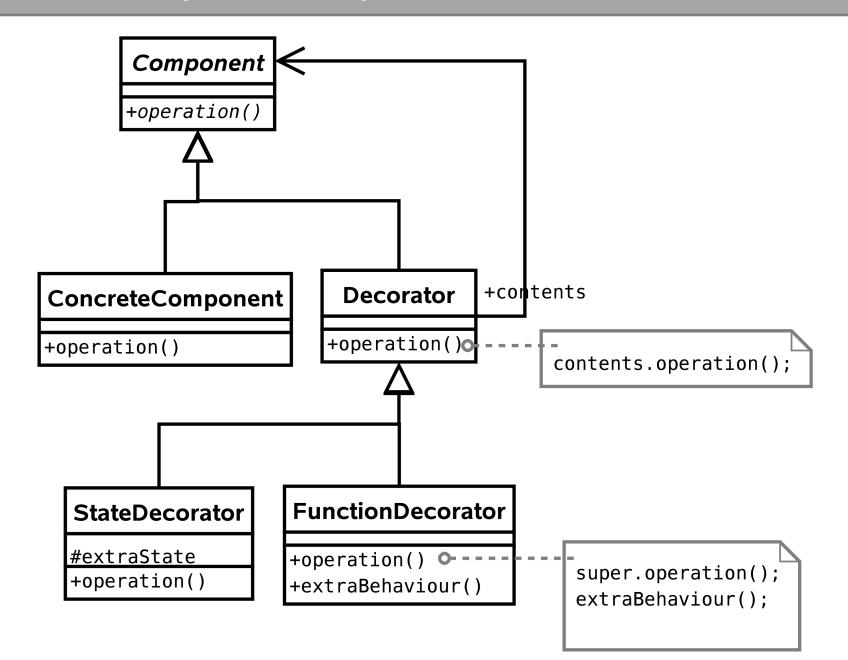

Problem: Now need to support gift bags, gift wrapping, gift boxes...

#### State I

```
void initiate_wrapping() {
  if (wrap.equals("BOX")) {
 else if (wrap.equals("BAG")) {
 else
```

Hard 60 maintain

#### State II

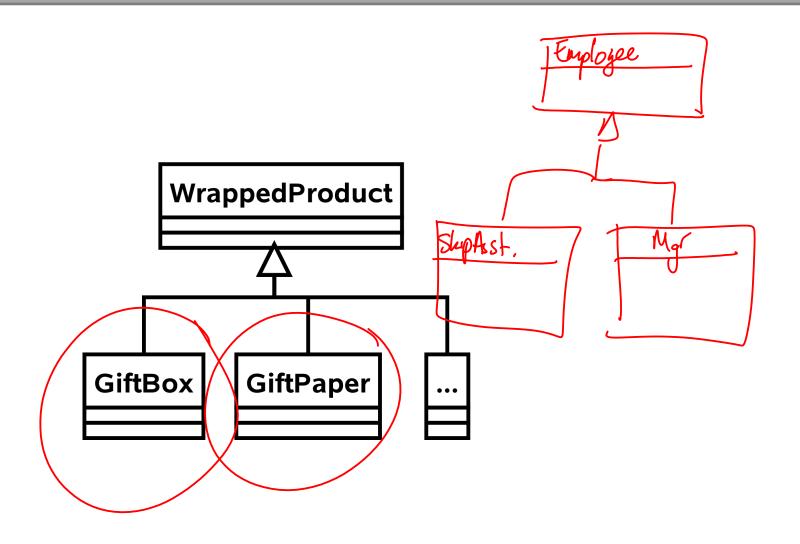

#### State III

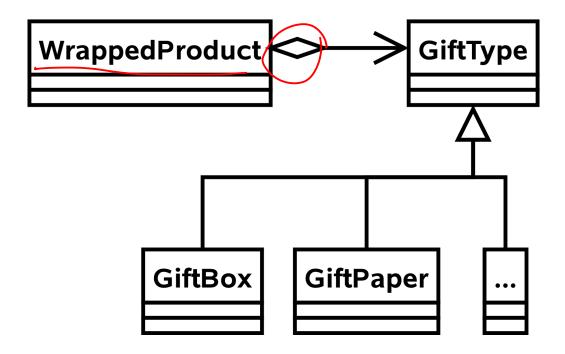

### State (General)

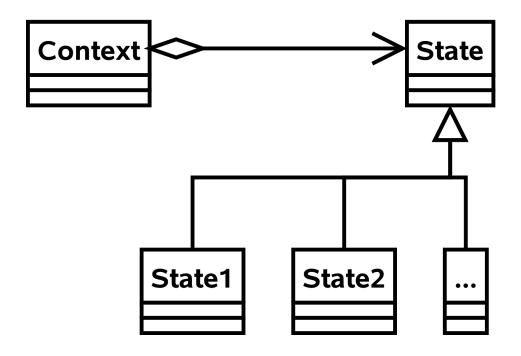

Problem: Want to trial a new lookup algorithm for the postcode->address translation

#### Strategy I

```
String getAddress(String pcode) {
   if (algorithm==0) {
      // Use old approach
      ...
   }
   else if (algorithm==1) {
      // use new approach
      ...
   }
}
```

Hard to maintain

#### Strategy II

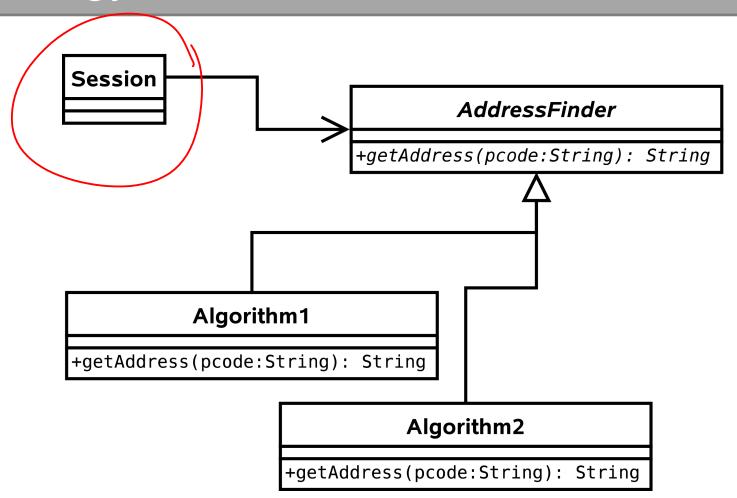

#### Strategy (General)

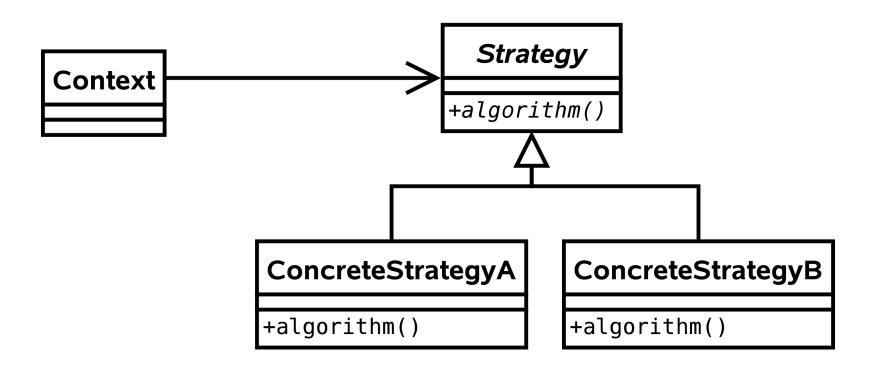

#### State vs Strategy

Seems like the same design..?

# State Different state => different Output Dynamic - change at runtime Invisible to external classes

Strategy
Different algo => same result
Select one at runtime
Visible.

Problem: Want to support groups of related products

# Composite I

```
public class Product {
    private int mGroupID;
}
```

#### Composite II

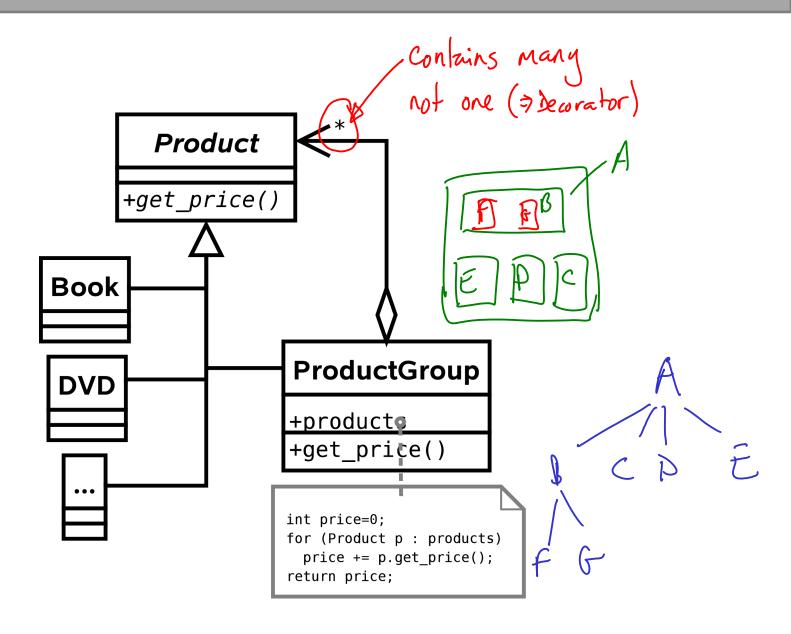

# Composite (General)

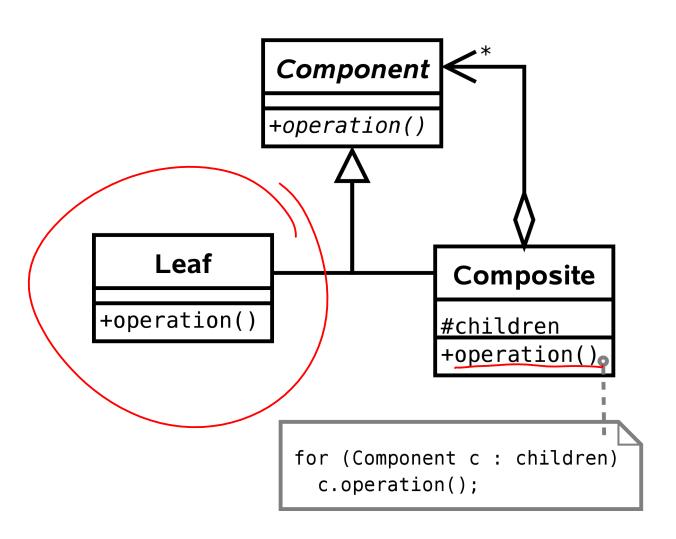

# Problem: Don't want lots of simultaneous connections to the database

#### Singleton I/II

 Use a global variable or a public static variable

```
public class GlobalStuff {
      public static Database sDatabase = new Database();
Database d = GlobalStuff.sDatabase;
```

#### Singleton III

 Pass in a Database object to everything that might use it

```
public class System {
      public System (Database d) {...};
public class Session {
      public Session(Database d) {...}
Database d = new <u>Database()</u>; // Create the one database
System s = new System(d);
Session sesh = new Session(d);
```

#### Singleton IV

```
Database

-instance: static
+getInstance(): static
#Database()

if (instance==null) instance=new Database();
return instance;
```

#### Singleton (General)

```
Singleton

-instance: static
+getInstance(): static
#Singleton()
```

```
if (instance==null) instance=new Singleton();
return instance;
```